# Máquina de Turing SCC 221 - ICC I

# Alan Turing

- Um dos pais da computação
- Nasceu na Inglaterra, em 1912
- Aos 24 anos (1936), em Princeton, desenvolveu uma ideia que culminou com o que conhecemos Máquina de Turing.

# O ser humano gosta de pensar...

- Como é possível resolver problemas, não apenas seguindo intuição ou inspiração, mas sim seguindo regras muito precisas, com muito cuidado, ou seja, seguindo um **algoritmo**?
- O primeiro passo é definir o que é um algoritmo.
- Turing respondeu a esta questão por meio de sua máquina, conhecida como Máquina de Turing.

● A Informação deve ser escrita em forma codificada: ele criou uma **fita de tamanho infinito** na qual são colocados **símbolos**

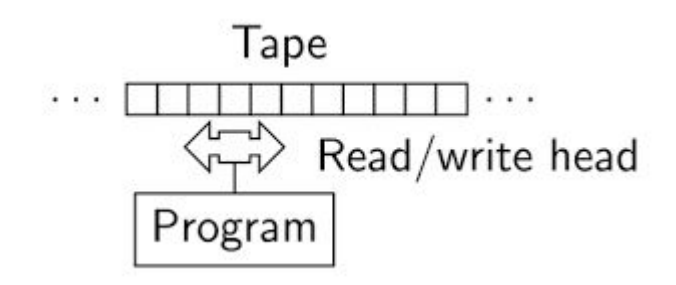

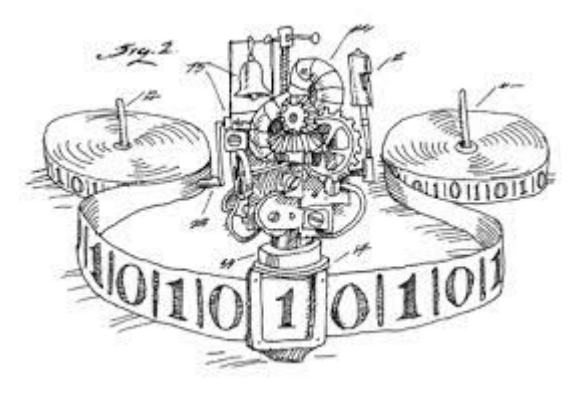

# Máquina de Turing - Os símbolos

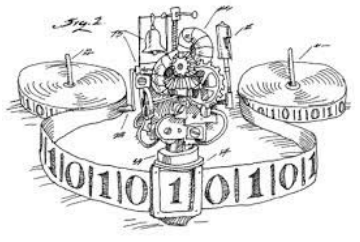

- O que são os símbolos em relação a um computador moderno?
	- Agem como memória !
	- Ou então algum dispositivo qualquer de armazenamento de dados
- Os símbolos normalmente são binários (0 e 1) e espaços em branco (*blank spaces*)
- Esta máquina com 3 símbolos, em especial, é chamada de Máquina de Turing de 3 símbolos (*3-symbol Turing Machine*)

# Máquina de Turing - a cabeça de leitura

- O que a máquina faz?
	- Ela tem uma cabeça de leitura que lê um símbolo (informação)
	- Esta informação traduz-se em algum conjunto de instruções que devemos seguir para resolver um problema.
	- Podemos dizer que isso é a CPU do nosso computador.

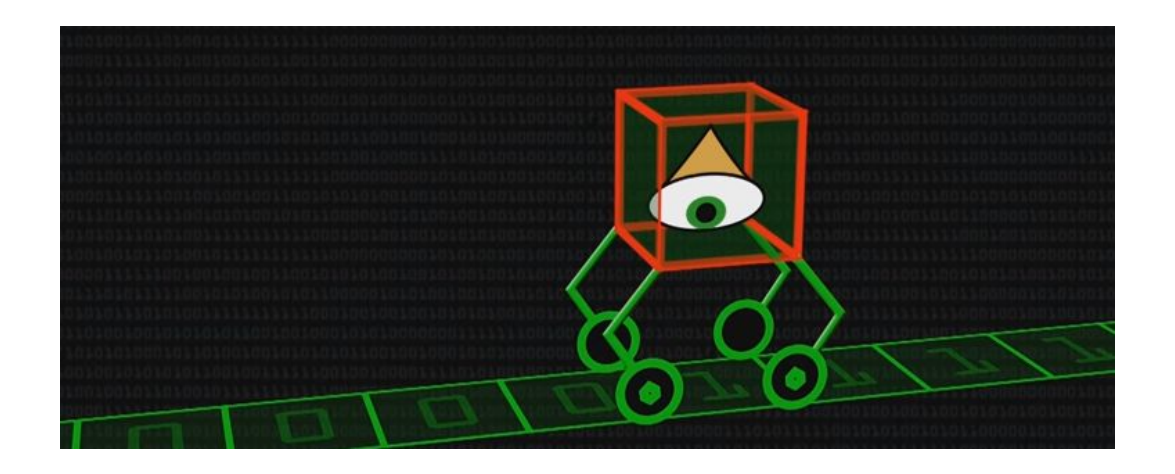

● Num determinado momento (estado) ela "lê" um quadrado. A máquina tem um "log book" ou um "programa" que diz o que deve ser feito naquele momento.

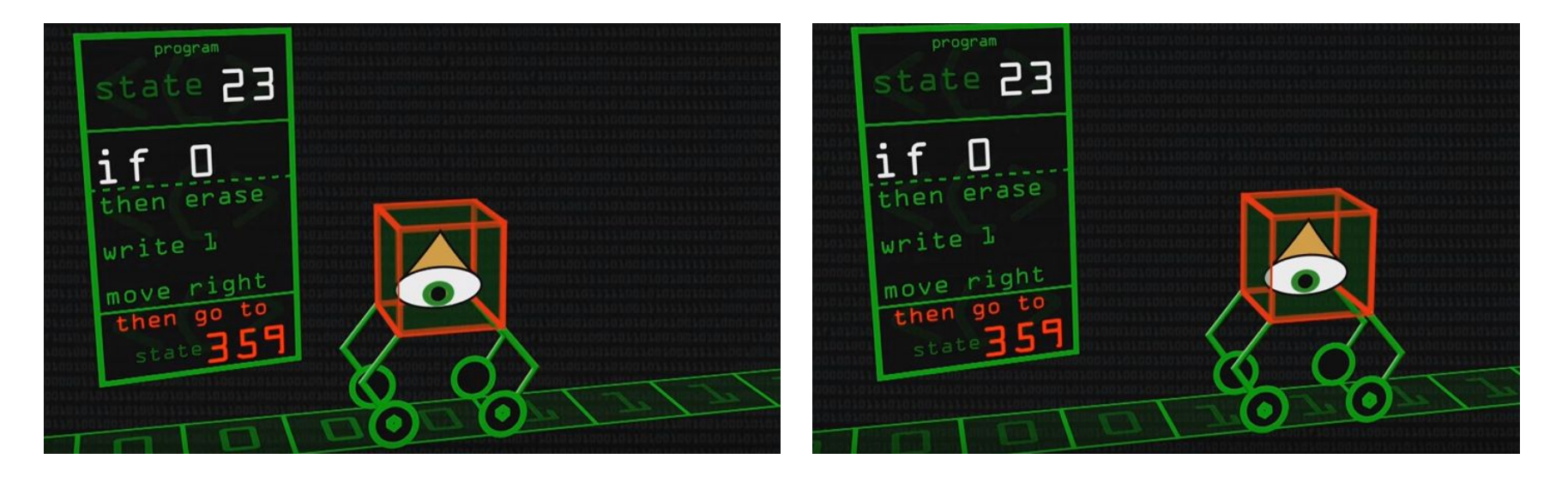

Estando no estado 359, se for 1, então "faça nada", mova à esquerda.

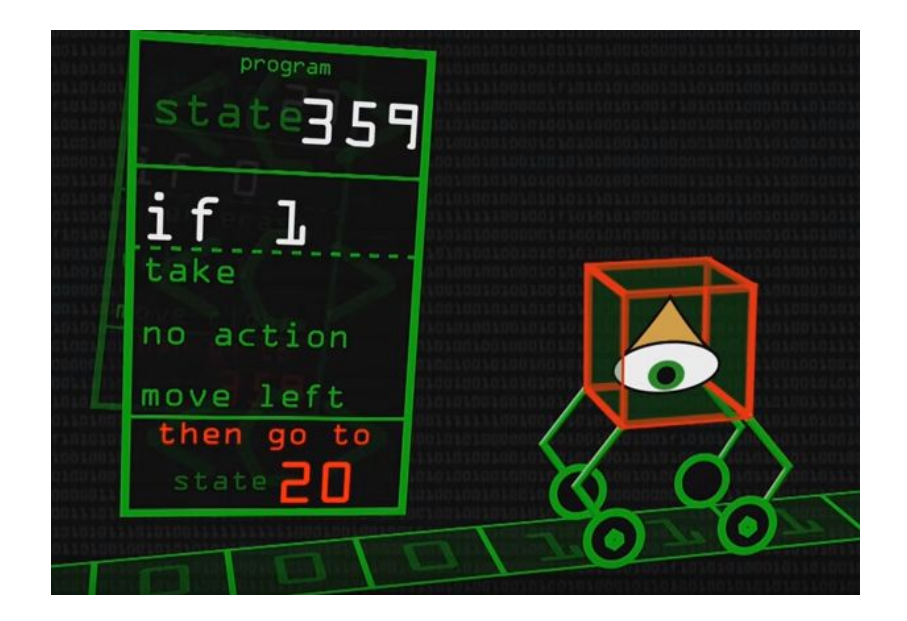

- Resumindo
	- Comece com um padrão de 0's e 1's
	- Siga as instruções, um quadro de cada vez
	- $\circ$  transforme a string de 0's e 1's em uma diferente string de 0's e 1's !!!!
	- Finalmente, esperamos que a máquina chegue a um estado final (halting state)
- ○ que fica na fita é a resposta ao problema proposto
	- $\circ$  tudo codificado com 0's e 1's...
- Tudo muito simples e ainda assim é a essência do que chamamos de computação !
- Em teoria, tudo que um computador pode fazer, pode ser feito por esta máquina de Turing.

- O que significa a fita propriamente?
	- um meio de armazenamento
	- um "veículo" para input e output
	- um dispositivo onde se armazenam resultados intermediários da computação
- A fita + o conjunto de instruções definido em cada estado é o computador!

Vamos escrever a sequência "110" na fita. Nesta etapa estamos apenas colocando alguma informação na 'memória' !

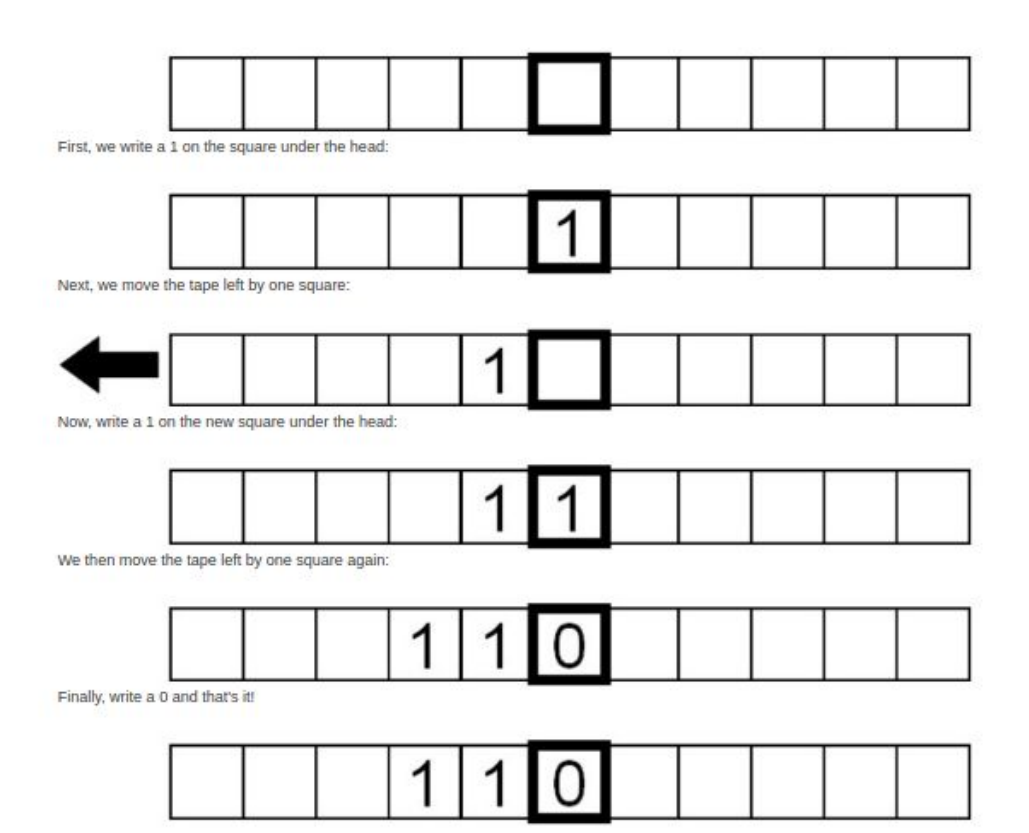

Agora o programa

Escreva um programa que inverta a cadeia: o que é 0 vira 1, e vice-versa.

Importante: O estado inicial da máquina é o que vemos na última representação da fita ao lado

Para isso temos que ter um conjunto de instruções que seria…

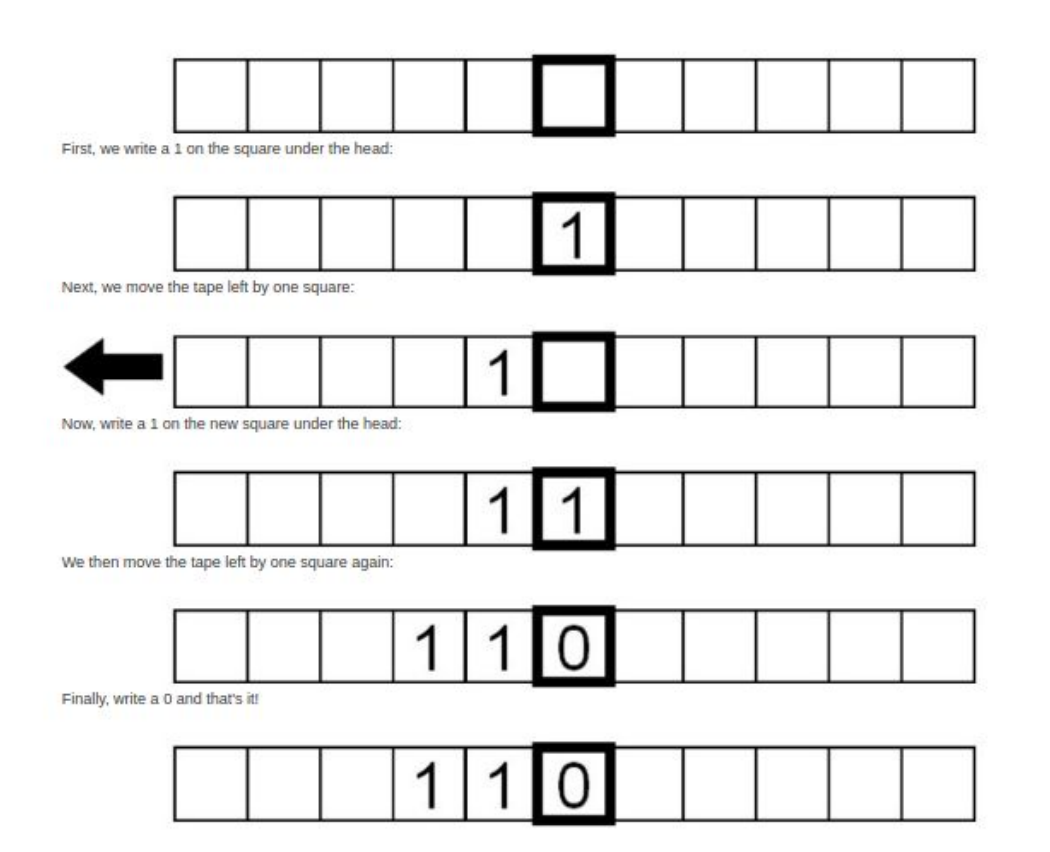

● Podemos definir tais instruções no formato de uma tabela simples: vc conseguiria preenchê-la ?

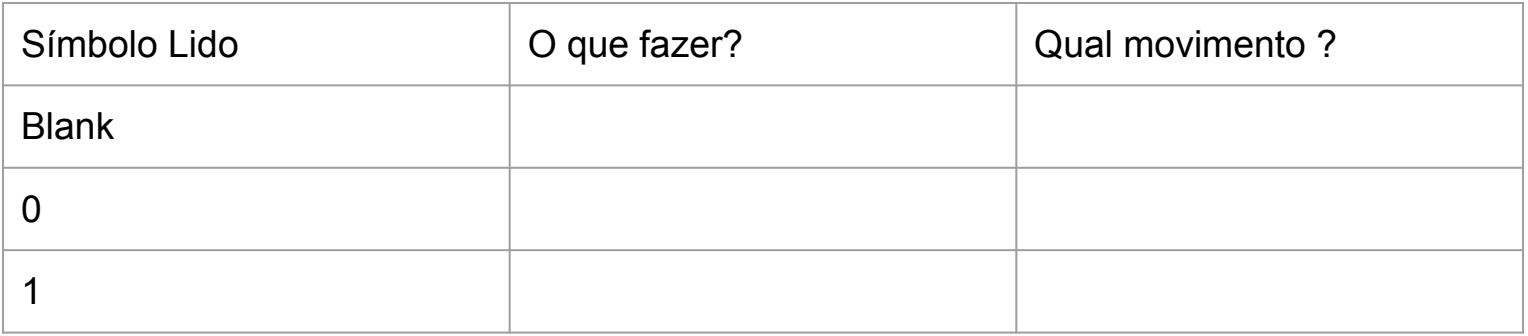

● Podemos definir tais instruções no formato de uma tabela simples:

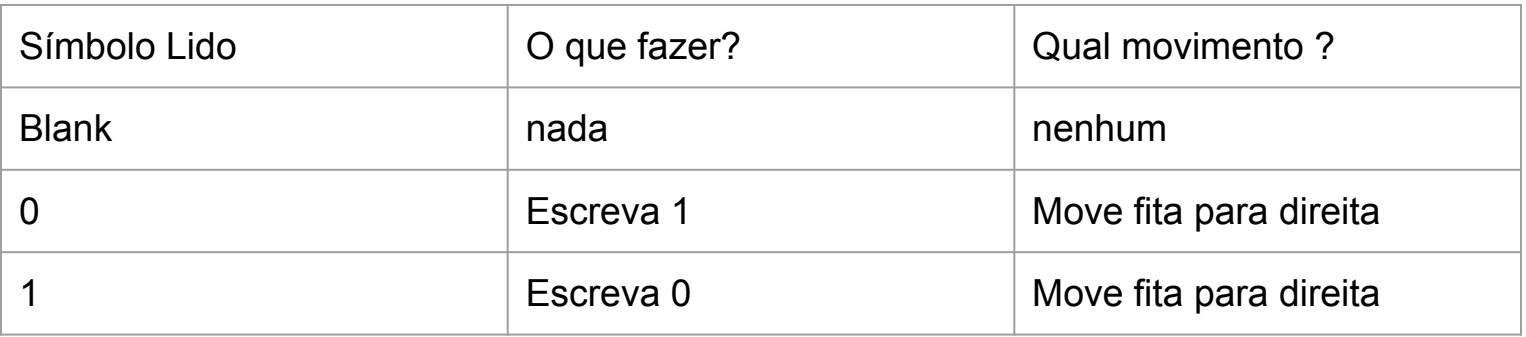

#### Um exemplo: o resultado das instruções anteriores

Let's see what this program does to our tape from the previous end point of the instructions:

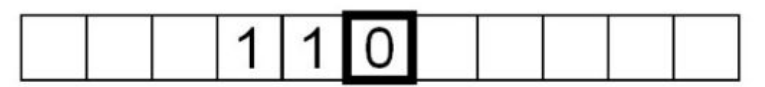

The current symbol under the head is 0, so we write a 1 and move the tape right by one square.

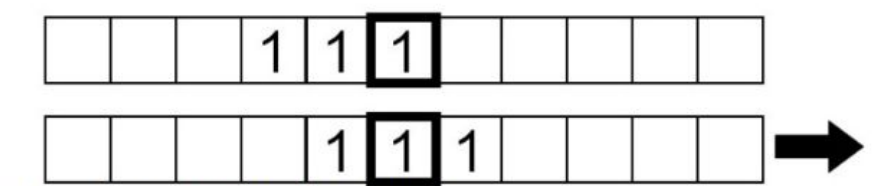

The symbol being read is now 1, so we write a 0 and move the tape right by one square:

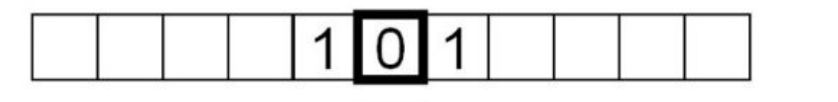

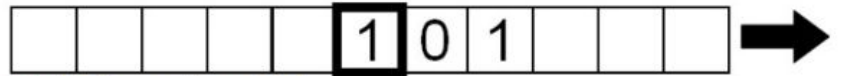

Similarly, the symbol read is a 1, so we repeat the same instructions.

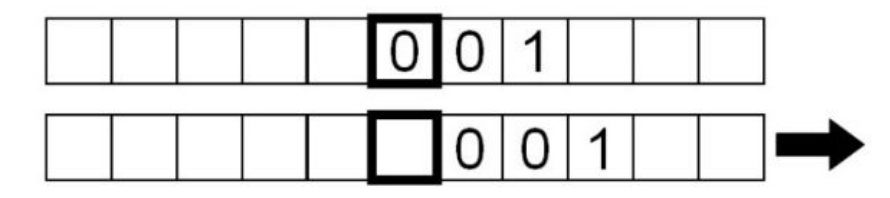

Pergunta: o que esta máquina faz quando atinge o último estado da figura ao lado?

A máquina não para. Ficará lendo o símbolo blank eternamente…

Qual a sua sugestão para resolver este problema?

# Turing machines e o conceito de estados

Responda: de acordo com as instruções que criamos, o que esta máquina faz quando chega e lê o símbolo 'blank', como ilustrado acima?  $\circ$ 

### Turing machines e o conceito de estados

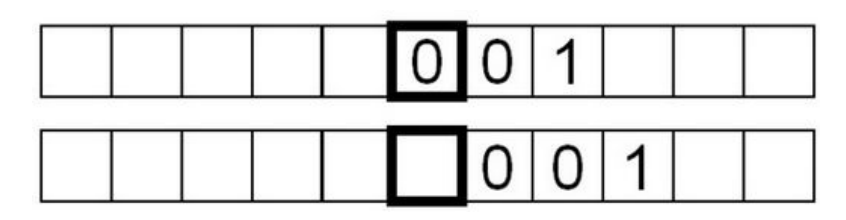

- Responda: de acordo com as instruções que criamos, o que esta máquina faz quando chega e lê o símbolo 'blank', como ilustrado acima?
	- A máquina não para. Ficará lendo o símbolo blank eternamente?
		- Isso é um programa perdido num 'loop eterno'
- Qual a solução para este problema?

#### Turing machines e o conceito de estados

● O problema da solução anterior é que o programa não faz distinção entre o **estados**: a máquina em funcionamento (um determinado estado) e a máquina em não funcionamento (stop/halt ou parado).

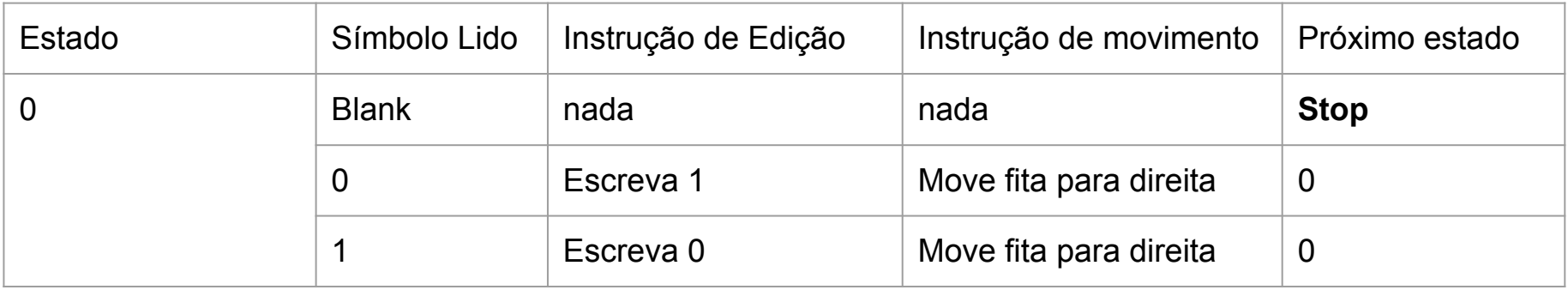

A máquina agora tem um estado principal (0) e quando ler um blank, pula para um estado "stop", parando o processamento.

# Expandindo o nosso programa

- Suponha que agora queremos inverter e, depois, "reverter" a sequência;
	- $\circ$  110 > 001 > 110
	- é bobinho, mas escreva a tabela de instruções para este caso

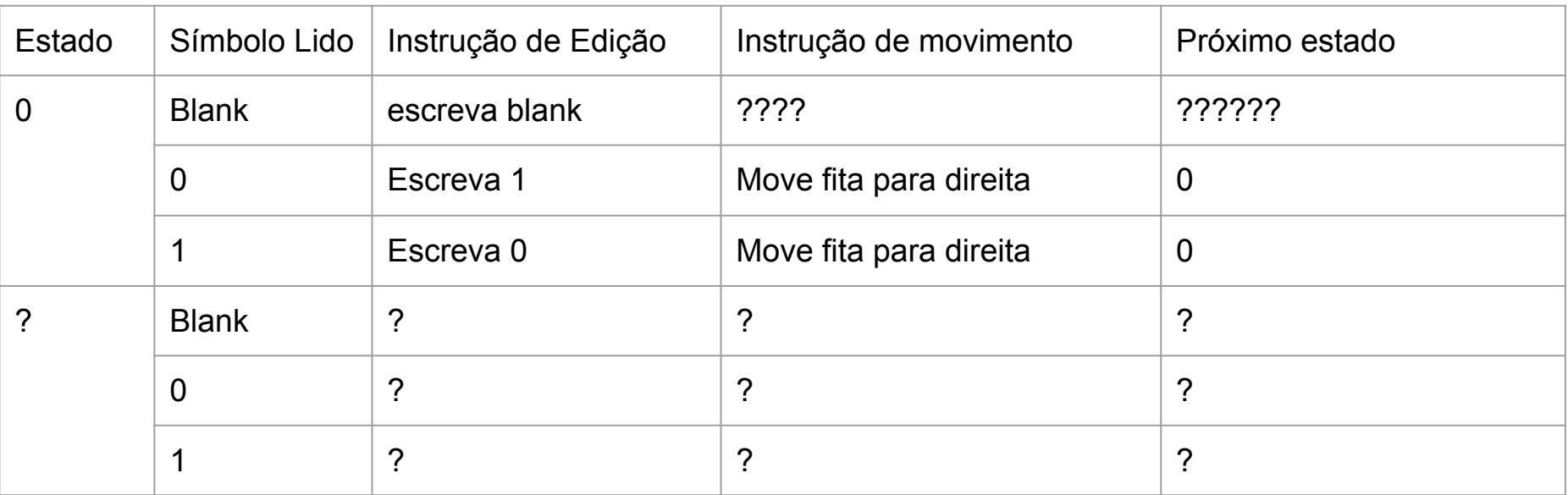

# Expandindo o nosso programa

- Suponha que agora queremos inverter e, depois, "reverter" a sequência;
	- $\circ$  110 > 001 > 110
	- é bobinho, mas escreva a tabela de instruções para este caso

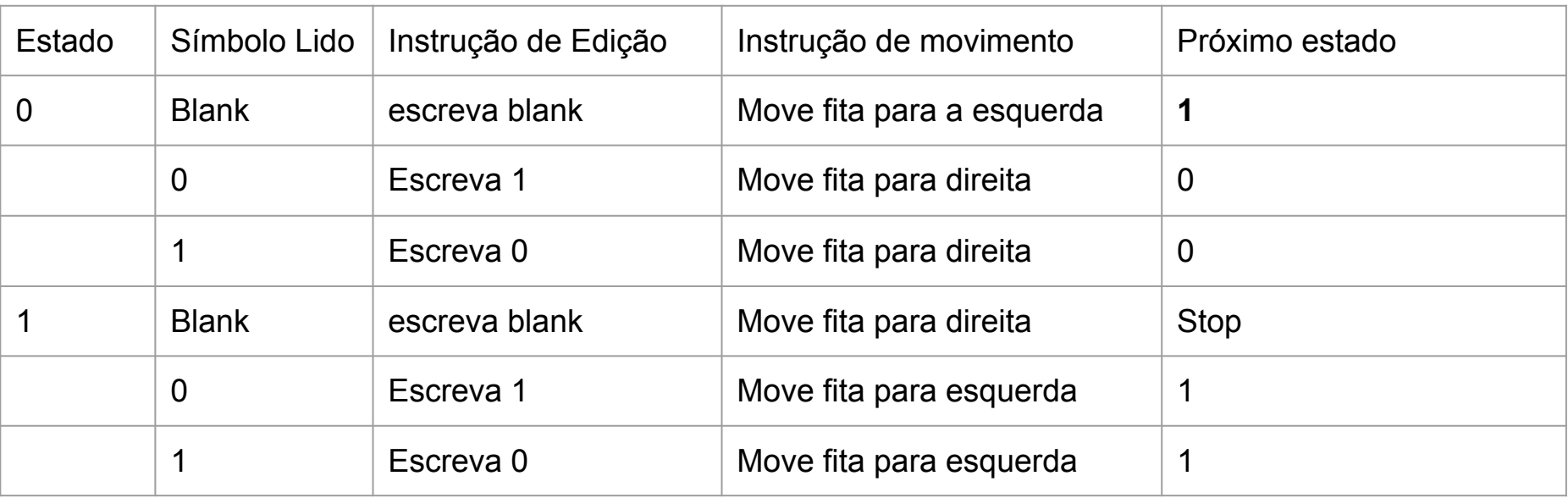

# Máquina de Turing e máquina de estado

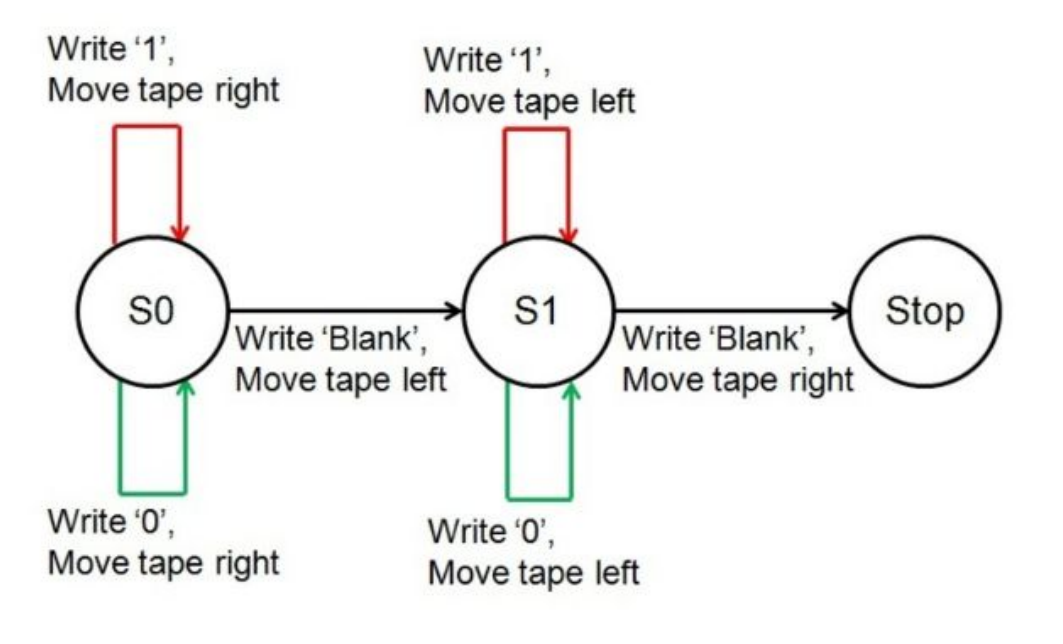

Legend:

> Instruction when 'Blank' symbol is read Instruction when '0' symbol is read  $\rightarrow$  Instruction when '1' symbol is read

- Trocamos o termo 'nada' por 'escreve branco', apenas para manter a uniformidade das ações.
- Repare que a tabela anterior é bem representada pelo diagrama à esquerda, mais conhecido como diagrama de estado.

#### Finalmente, teremos...

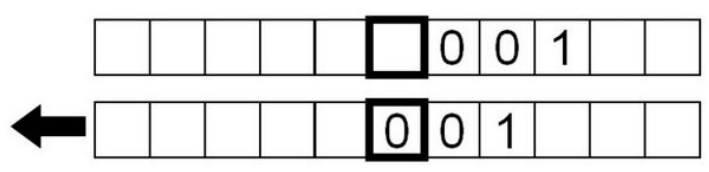

Next, we invert the bits again, this time moving the tape left instead of right.

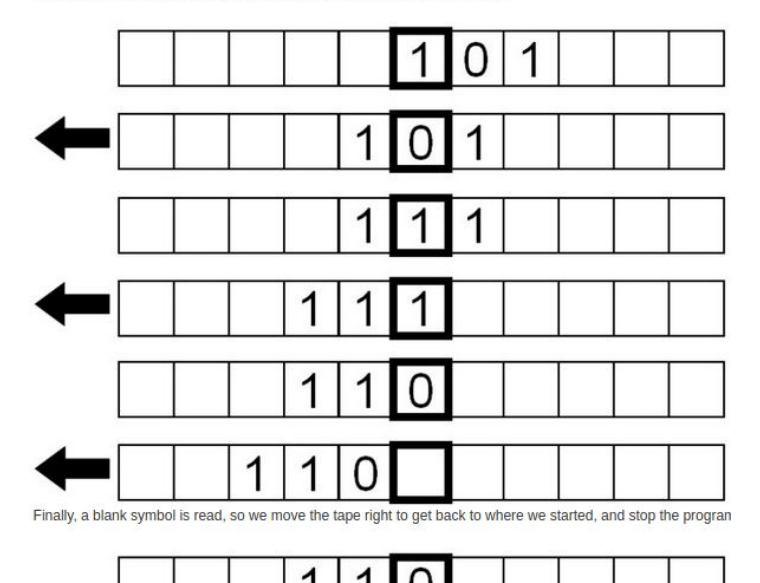

A transição do estado 0 para estado 1.

> Comportamento durante estado 1.

Repare que o programa para com a fita sobre o símbolo 0